**Jigsaw Crack [Latest] 2022**

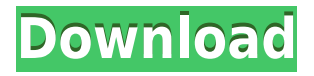

## **Jigsaw Activation Key Download [32|64bit]**

Cracked Jigsaw With Keygen Game is a side-scrolling 2D sidescroller game. It has an interesting story and visual design. You have to avoid the enemies and obstacles and use your jump ability. You can get to the end of the stage only if you reach the exit. You are going to challenge different levels of difficulty, so you should use up all of your attack and jump to avoid the enemies. Jigsaw Cracked 2022 Latest Version Free is a free and simple application that allows you to create your own richmedia messages. You can combine multiple images, audio files, video files, PDF files, text files, html files and even mp3 and wma files, as well as audio and video recordings to generate a message. Jigsaw Free does not require you to download and install any other software. You can run it right from your hard drive without having to worry about space on your computer. This is a very useful feature in a situation when you want to create a message that will be sent with just one click on a button on your website. Some other features include: - Supports multiple file formats, so you can load files that are ready to use - Has a built-in clock to help you create a message that is supposed to arrive at a specific time - You can also make up a message based on a calendar so that you can create a custom message - Uses time stamping so that you can specify when a message is supposed to arrive - Supports the use of various tools to format your message - The ability to save the current settings as a template The interface is relatively simple. A toolbar is on the top part of the screen and you will find various tools on it, as well as an icon to load a file or the settings. On the bottom part of the screen, you will find various options, such as the ability to add, remove or update the files you have selected. As you create your message, you will find various status bars to indicate your progress. Once you are done, you can save the settings, as well as embed the files into an e-mail, website or message. Features: - Easy to use interface - Simple to create your own rich-media messages - Supports multiple file formats, so you can load files that are ready to use - Supports time stamping, so you can specify when a message is supposed to arrive - Supports the use of various tools to format your message - Allows

#### **Jigsaw Keygen For (LifeTime) [32|64bit]**

[#] KEYINDEX=0 : this symbol will make you change the number of lines in the activity [b] KEYINDEX=1 : this symbol will make you change the bitmap, the original bitmap that can be obtained in the Jigsaw For Windows 10 Crack section of KDECAT: (please see the help section of KDECAT for information) [r] KEYINDEX=2 : this symbol will open the final picture in full screen mode [.c] KEYINDEX=3 : this symbol will exit the program [+] KEYINDEX=4 : this symbol will allow you to go up in the gallery of pictures [-] KEYINDEX=5 : this symbol will go down in the gallery of pictures [u] KEYINDEX=6 : this symbol will display the picture of your choice on a bitmap [] KEYINDEX=7 : this symbol will exit the application [n] KEYINDEX=8 : this symbol will delete the picture of your choice from the gallery of pictures [?] KEYINDEX=9 : this symbol will exit the program [?]n] KEYINDEX=10 : this symbol will leave the application in the full screen mode KEYFUNCTIONS Description: [?](number) - the function that will display the number of lines you have set in the jigsaw KEYSTATES Description: M - is the starting point in the gallery of pictures 1 is the line of the first pictures 5 - is the line of the fifth pictures 9 - is the line of the ninth pictures 10 - is the line of the tenth pictures 11 - is the line of the eleventh pictures 12 - is the line of the twelfth

pictures 13 - is the line of the thirteenth pictures 14 - is the line of the fourteenth pictures 15 - is the line of the fifteenth pictures ENDKEY - is the end point in the gallery of pictures /CODE Description: This symbol will open the final picture in full screen mode /CODEEND Description: This symbol will exit the program /END [0-3] Description: This symbol will display the number of the pictures in the gallery /ENDN [0-3] Description: This symbol will display the number of the pictures in the gallery /R [0-3] Description: This symbol will open the file /REND [0 2edc1e01e8

# **Jigsaw Incl Product Key (2022)**

Advertisement 1 Jigsaw - Programming/Other... Jigsaw is an application that allows you to create a jigsaw pattern from JPG or BMP files, which then slices up the bitmap in that pattern, displays all the pieces jumbled up, then displays them reassembled one-by-one. Once the pictures appear, just keep pressing the spacebar to cut the activity short and move on. The application will allow you to set the number of vertical lines and horizontal lines. It also will allow you to set the normal display ( n- or left-click), or varied (-v- or right-click). The Final picture can be customized with jigsaw lines ( w- or left-click) or without (-o- or right click). Jigsaw also displays a control panel with the main properties (width, height, normal display, and so on). You can also add a custom jigsaw line pattern. The program can be used by any JPEG, GIF, or BMP bitmap. The most versatile feature of this jigsaw pattern creator is the application's ability to make patterns from pictures inside the jigsaw (for example, a photo of a cake and a picture of a birthday cake). The jigsaw feature is fully compatible with all OSes and all graphic formats. More... 2 Jigsaw - Desktop Enhancements/Other... Jigsaw is an application that allows you to create a jigsaw pattern from JPG or BMP files, which then slices up the bitmap in that pattern, displays all the pieces jumbled up, then displays them reassembled one-byone. Once the pictures appear, just keep pressing the spacebar to cut the activity short and move on. The application will allow you to set the number of vertical lines and horizontal lines. It also will allow you to set the normal display (-n- or left-click), or varied (-v- or right-click). The Final picture can be customized with jigsaw lines (-w- or left-click) or without (-o- or right click). Jigsaw also displays a control panel with the main properties (width, height, normal display, and so on). You can also add a custom jigsaw line pattern. The program can be used by any JPEG, GIF, or BMP bitmap. The most versatile feature of this jigsaw pattern creator is the application's ability to make patterns from pictures inside the jigsaw (for example, a

<https://techplanet.today/post/download-ath-swift-shader-dx9-sm3-build-3383x86-rar-link> <https://reallygoodemails.com/theoresynordshi> <https://reallygoodemails.com/theonifcoegi> <https://techplanet.today/post/muscle-man-fucks-girl-fix> [https://techplanet.today/post/easy-driver-packs-v5255-2012winxp-win732bits-win764bits-64-bit-bette](https://techplanet.today/post/easy-driver-packs-v5255-2012winxp-win732bits-win764bits-64-bit-better) [r](https://techplanet.today/post/easy-driver-packs-v5255-2012winxp-win732bits-win764bits-64-bit-better) <https://reallygoodemails.com/bistconisbu> <https://techplanet.today/post/compufour-aplicativos-comerciais-2008-pt-br-crack-link> <https://techplanet.today/post/discjuggler-professional-6001396-portable> <https://joyme.io/demarzlustho> <https://reallygoodemails.com/9siuperoquini>

<https://techplanet.today/post/dvdfab-player-ultra-6010-with-key-latest-crack-2020-work>

## **What's New In?**

Jigsaw (pronounced Jes-kwa) is a simple IDE to create Java programs. The Jigsaw program is small,

under 100k, and is designed to be easy to use. Unlike other Java IDEs, Jigsaw requires no Java knowledge. Jigsaw features a grid based drag and drop system to quickly create components. Once created, components can be added to a form to create applications. The IDE's advanced search facility finds the required classes and generates all required files and programs. Components can be made available for reuse in other projects. Jigsaw has no requirement for compilation or execution. Jigsaw Versions: Jigsaw is available in two versions, Jigsaw Home Edition and Jigsaw Professional Edition. Jigsaw Home Edition: This version of Jigsaw is free to use for personal use. It is designed to be used by beginners, and does not require payment or registration. Jigsaw Home Edition is delivered without restrictions to the following languages: Jigsaw Professional Edition: This version of Jigsaw is designed to be used by professionals, and is only available from: Jigsaw Professional Edition is a paid version of Jigsaw that includes access to the following languages: PHP - A simple web programming language, not particularly powerful, but very easy to use. HTML/CSS - Used to create web pages using HTML and CSS (style sheets) Objective-C - A C derivative with full access to the C class library. C# - Very similar to C, a C derivative with full access to the.NET class library. Linguistics - A powerful and easy to use programming language with similarities to natural languages. All Java classes, Java script files and projects are generated by Jigsaw Professional Edition. Jigsaw Professional Edition has a range of features, including: Java Editor Builds can be run from the IDE, and various test methods are available to ensure that the code compiles. Tree View Finds all occurrences of a symbol (keyword) in a document. Search and Replace Makes changes to the document, such as changing the class of a label to match that of a new object. Code Templates Available in the following areas: Text Files - Insert text, HTML, and custom text into a text file. Web Pages - Place text, HTML, and custom text into a web page. Java Script Files - Place text, HTML, and custom text into a Java script file. HTML/CSS Files - Place text, HTML, and custom text into an HTML/CSS file. Classes - Generate Java code for a selected class. You can also add multiple class names to generate multiple files.

## **System Requirements For Jigsaw:**

Windows XP SP2/Windows Vista SP2/Windows 7 (64-bit) Windows 10 (64-bit) Processor: Intel Pentium 4 Processor Memory: 1 GB RAM Graphics: DirectX 8/DirectX 9 capable with 256 MB RAM Graphics Memory DirectX: Version 9.0c Hard disk space: 200 MB free Sound: DirectX 9.0c compatible sound card Internet connection required License: Adobe® Photoshop® CS3 Saving the file as "mips-air

[https://www.yellowlocaldirectory.com/wp-content/uploads/2022/12/MSDict-Oxford-Dictionary-of-the-](https://www.yellowlocaldirectory.com/wp-content/uploads/2022/12/MSDict-Oxford-Dictionary-of-the-Bible.pdf)[Bible.pdf](https://www.yellowlocaldirectory.com/wp-content/uploads/2022/12/MSDict-Oxford-Dictionary-of-the-Bible.pdf) <https://svyaztelecom.com/wp-content/uploads/2022/12/Ohms-Law.pdf> <https://womss.com/wp-content/uploads/2022/12/W32Virut-Removal-Tool-Crack-Free-Latest.pdf> <http://www.tutoradvisor.ca/wp-content/uploads/2022/12/geawend.pdf> <https://instafede.com/wp-content/uploads/2022/12/yitzelee.pdf> <http://elfindonesia.com/?p=6598> [https://yzerfonteinaccommodation.co.za/wp-content/uploads/2022/12/VDownloader-Keygen-Full-Vers](https://yzerfonteinaccommodation.co.za/wp-content/uploads/2022/12/VDownloader-Keygen-Full-Version-WinMac-March2022.pdf) [ion-WinMac-March2022.pdf](https://yzerfonteinaccommodation.co.za/wp-content/uploads/2022/12/VDownloader-Keygen-Full-Version-WinMac-March2022.pdf) <https://ilmercatino.tv/wp-content/uploads/2022/12/IsoMaker-2000.pdf> <https://www.castingventuno.it/wp-content/uploads/2022/12/sastquin.pdf> <http://mysleepanddreams.com/?p=26448>